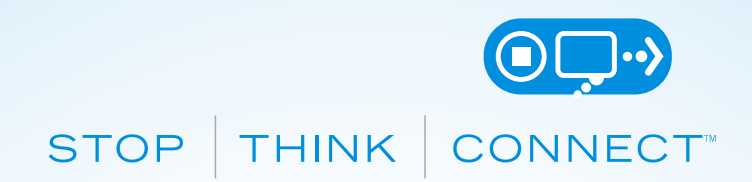

## **PRIVACY TIPS FOR USING PUBLIC COMPUTERS AND WIRELESS NETWORKS**

Public computers in libraries and other locations are convenient and can be great resources for many Internet users; however, it's important to remember good online safety habits when using these devices. The first step is to STOP. THINK. CONNECT.: take security precautions, think about the consequences of your online actions and enjoy the conveniences of technology with more peace of mind.

## **PERSONAL INFORMATION IS LIKE MONEY. VALUE IT. PROTECT IT.**

- **• Remember me not:** Make sure the "remember me" function is not enabled when you are using a public computer.
- **• Delete your browsing history:** Simply use the browser tools available to delete your cookies and history when you are finished using a public computer.
- **• Log out:** Anyone can access public computers, and you wouldn't want just anyone to have access to your personal information and accounts. Close all browser tabs and log out of your accounts when you are done using a public device.

## **CONNECT WITH CARE**

- **• Use secure websites:** When entering personal information online, check to be sure the site is security enabled. Look for web addresses with "https://" or "shttp://," which means they take extra measures to help secure your information. "Http://" is not secure.
- **• Get savvy about public Wi-Fi:** Public computers are not secure, meaning that anyone could potentially see what you do while you're connected to the network. Limit the type of business you conduct.

Created by the National Cyber Security Alliance

**STOPTHINKCONNECT.ORG**

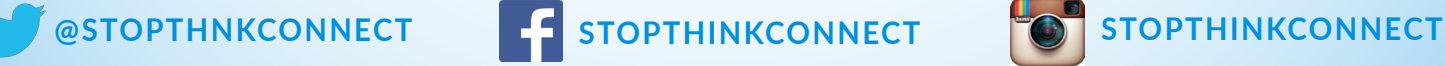

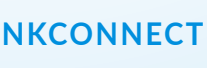

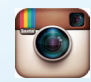